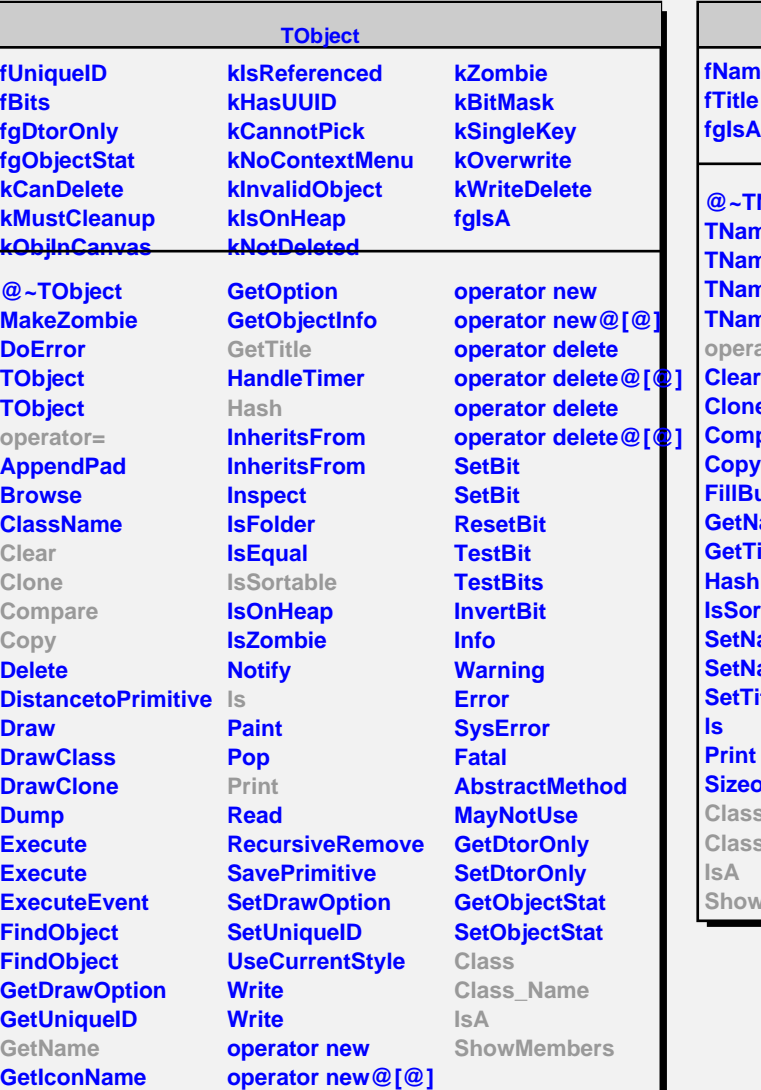

**TNamed fName fgIsA Named ned ned ned ned operator= Clear Clone** pare **Copy Iffer** ame itle **Itable** ame **ameTitle tle Sizeof Class Class\_Name Members** 

## **TDictionary**

**kNone kVector kList kDeque kMap kMultimap kSet kMultiset fgIsA**

**@~TDictionary Property Class Class\_Name IsA ShowMembers Streamer**

**TGlobal fInfo fgIsA @~TGlobal TGlobal GetArrayDim GetMaxIndex GetAddress GetTypeName GetFullTypeName Property Class Class\_Name IsA**

**ShowMembers Streamer StreamerNVirtual**